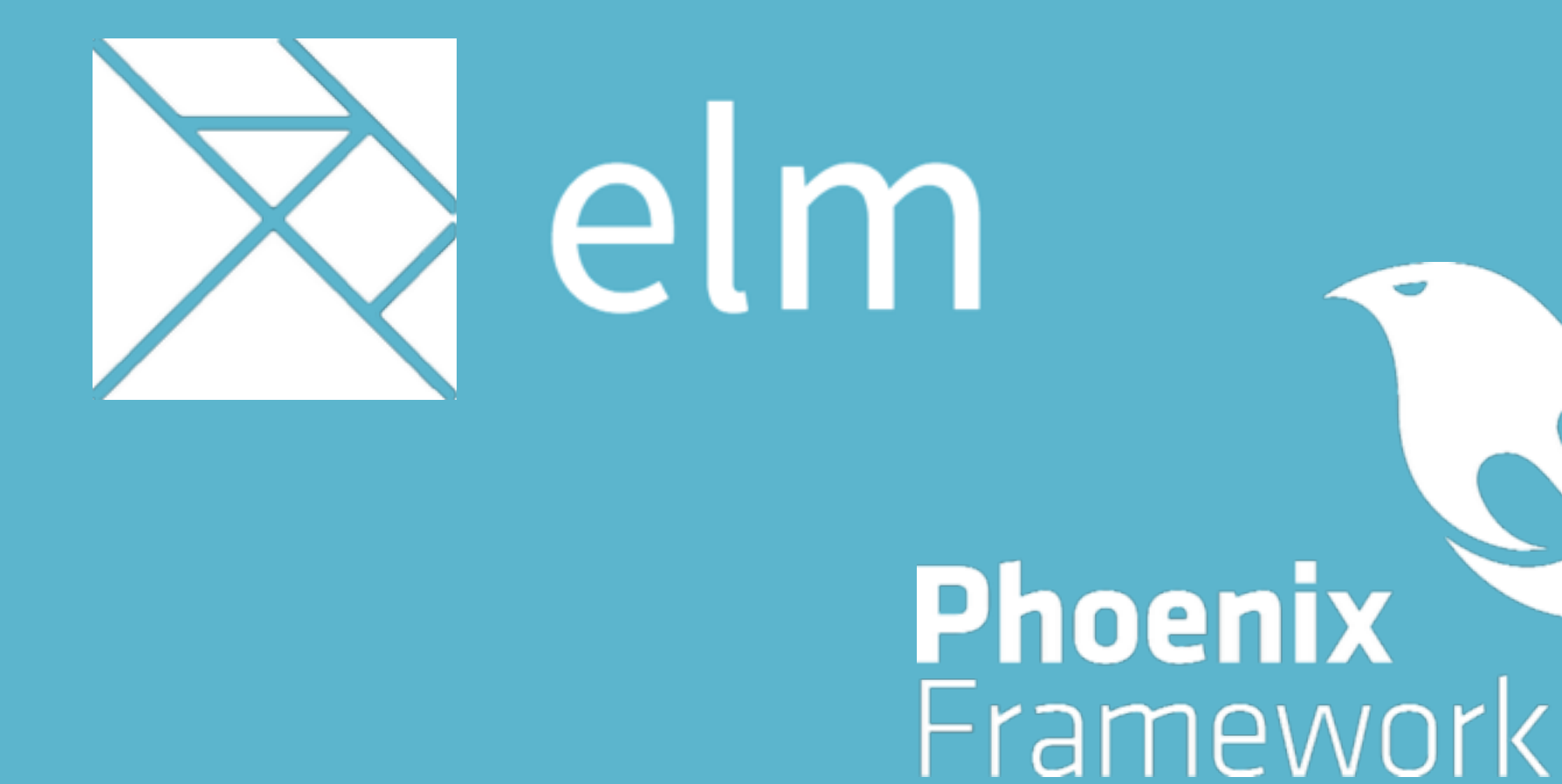

# **Making the Web Functional**

**@chris\_mccord / @czaplic**

# The dysfunctional Web on the server

- There is no more free lunch
- The world is moving from mostly stateless connections to increasingly stateful ones
- This is at odds with most languages' concurrency models
- OO solutions are becoming increasingly more complex to handle the demands of the modern web

# The dysfunctional Web on the client

- Fragile tooling
- Competing async models
- Framework churn and framework fatigue as the community seeks ideal architectures

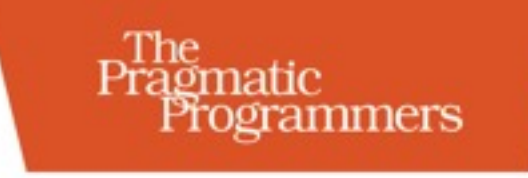

# Programming<br>Phoenix

Productive |> Reliable |> Fast

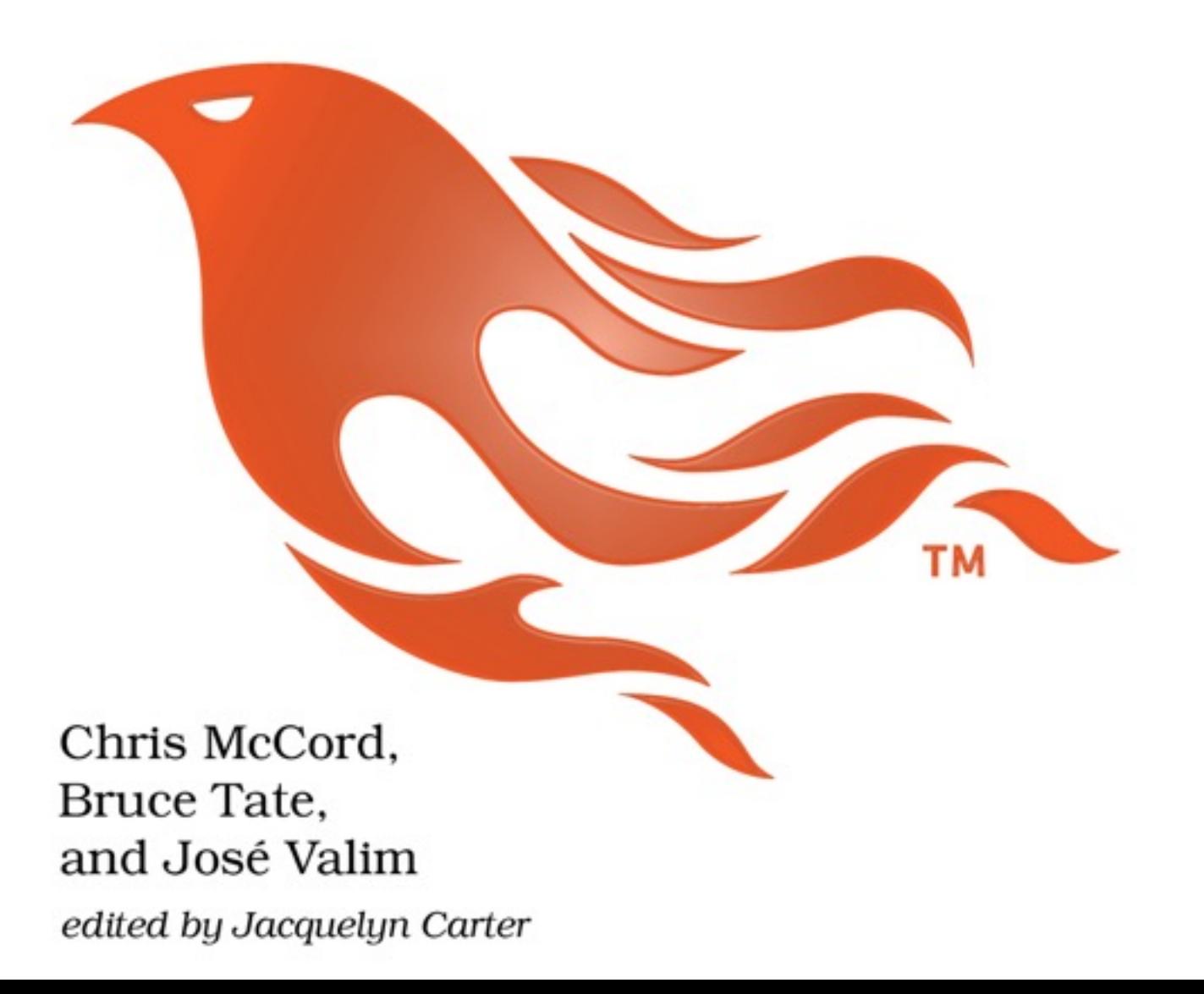

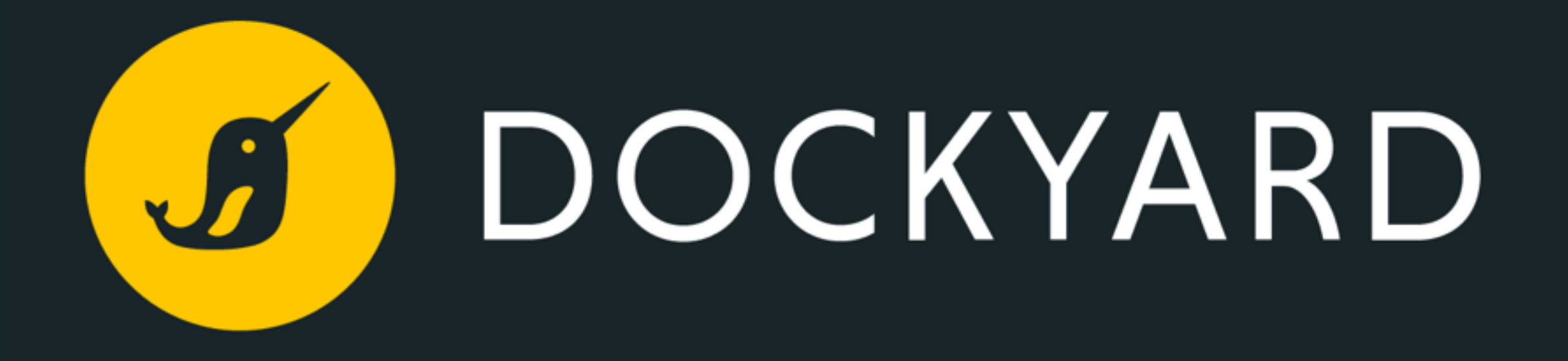

[www.dockyard.com](http://www.dockyard.com)

### 2M channel clients on one server

#### **Simultaneous Users**

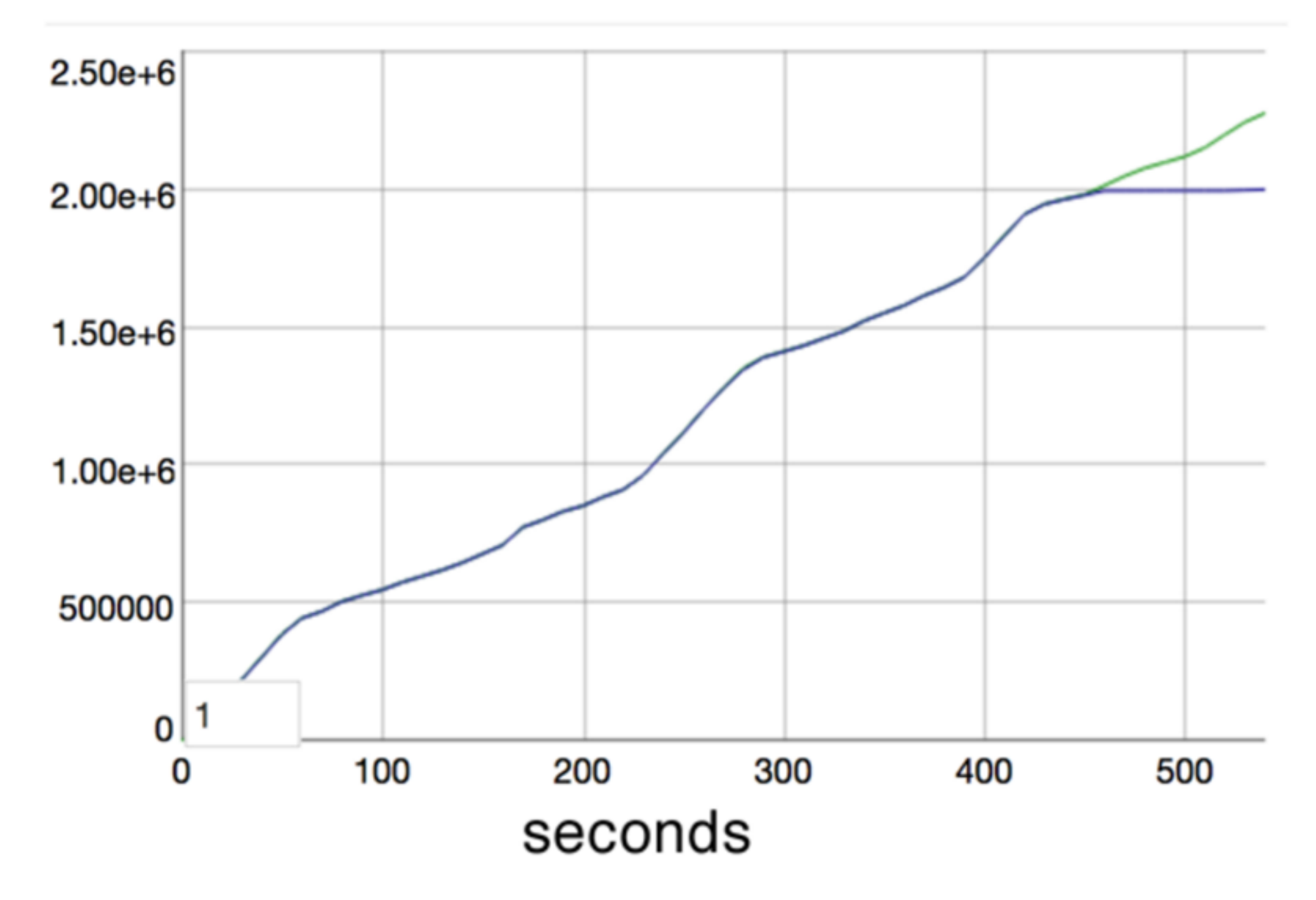

#### 45 Rackspace 4GB 2vCPU tsung fleet

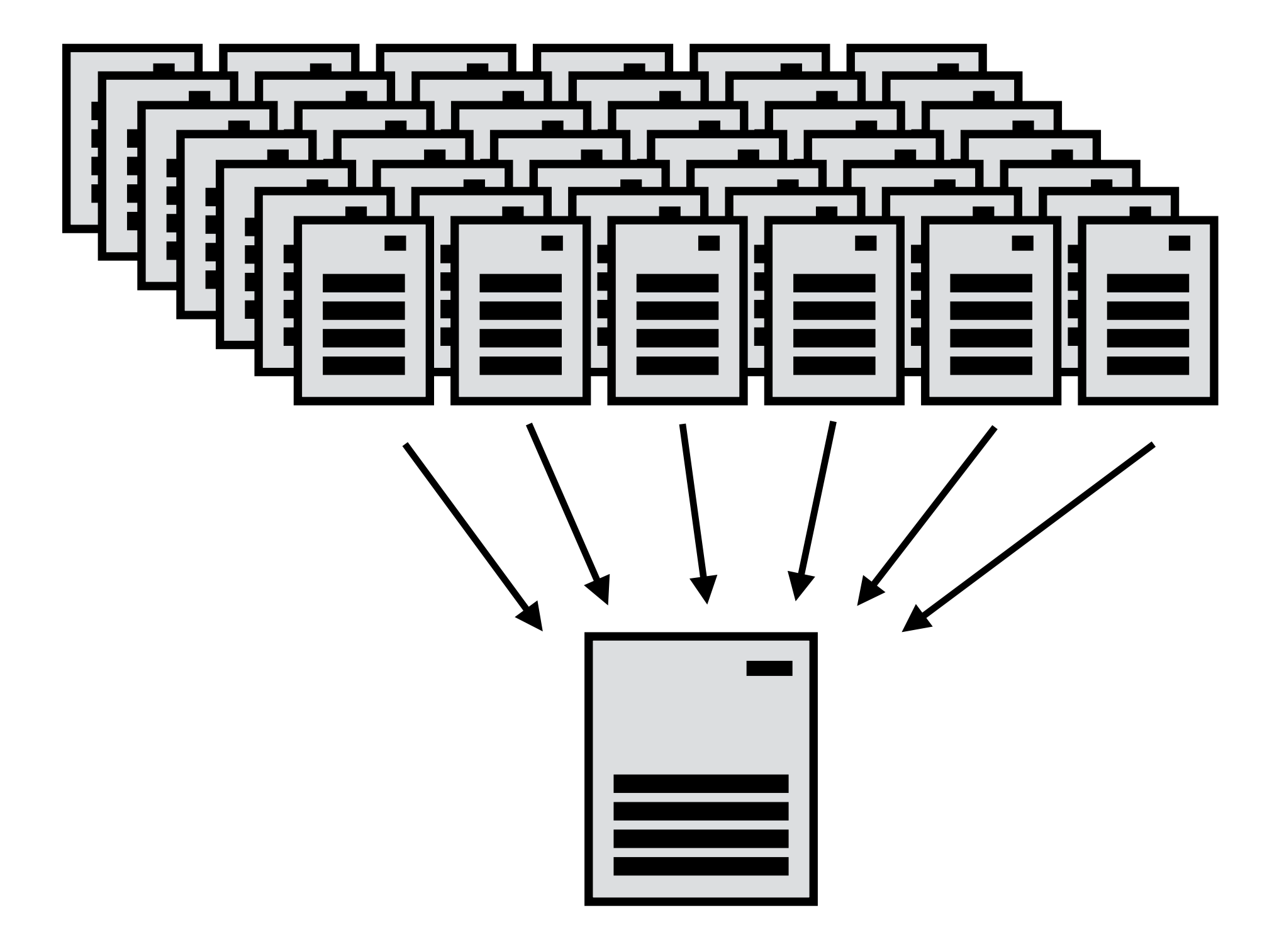

1 Rackspace 40core 2.8Ghz Xeon 128GB Phoenix server

### 83 of 128GB used

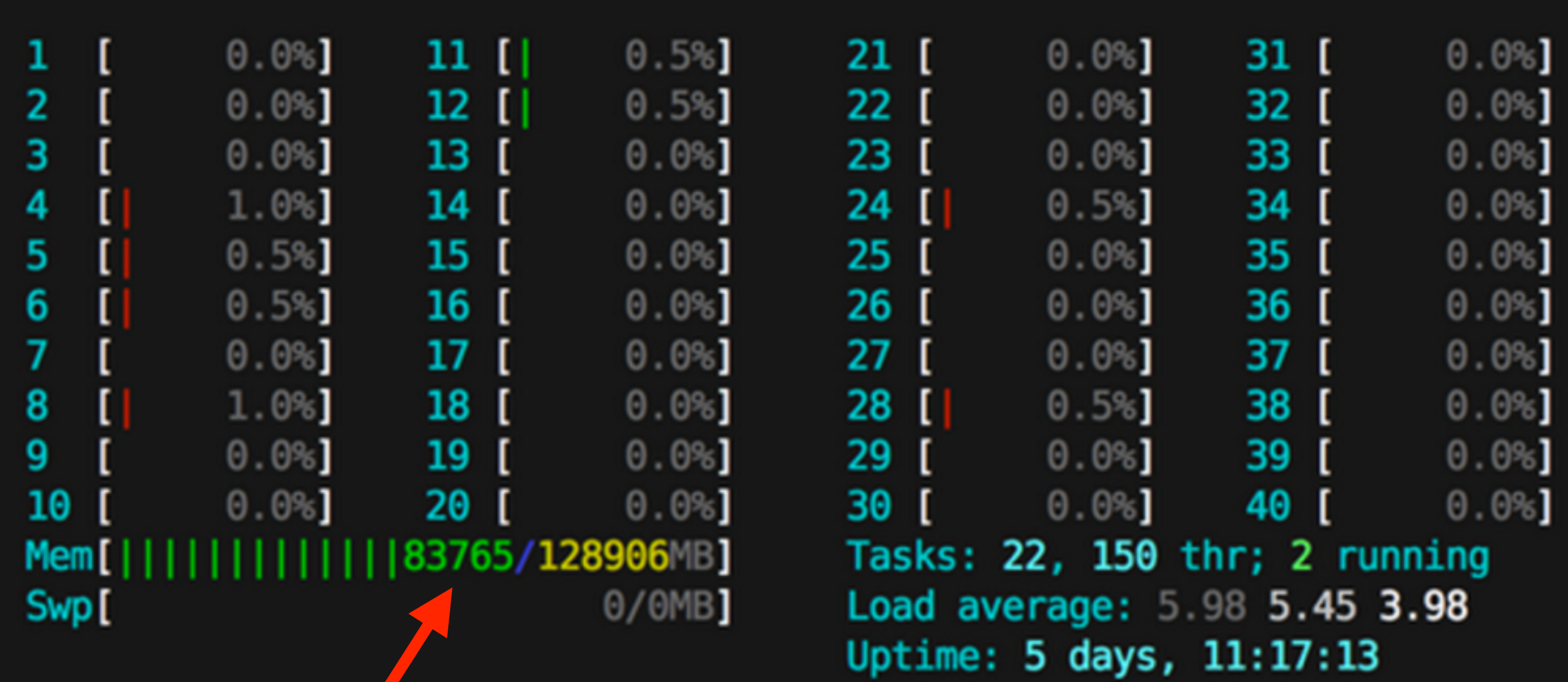

### Broadcasting to 2M subscribers

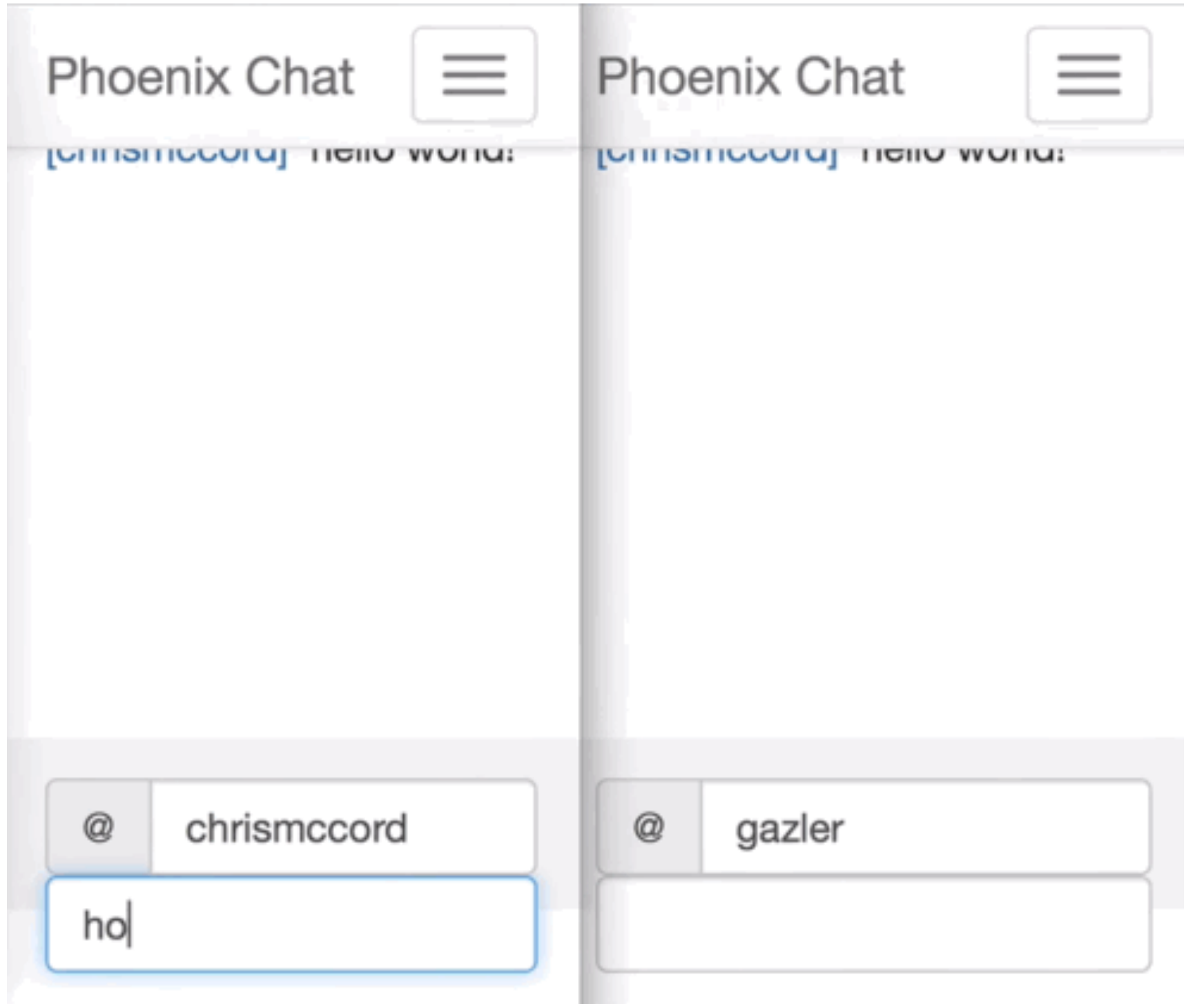

# Optimizations

- **• 30k → 60k subscribers**
	- 14 additions and 69 deletions
- **• 60k → 330k subscribers**
	- 5 additions and 38 deletions
- **• 330k → 450k subscribers (+10x arrival rate)**
	- 1 addition and 1 deletion

### observer

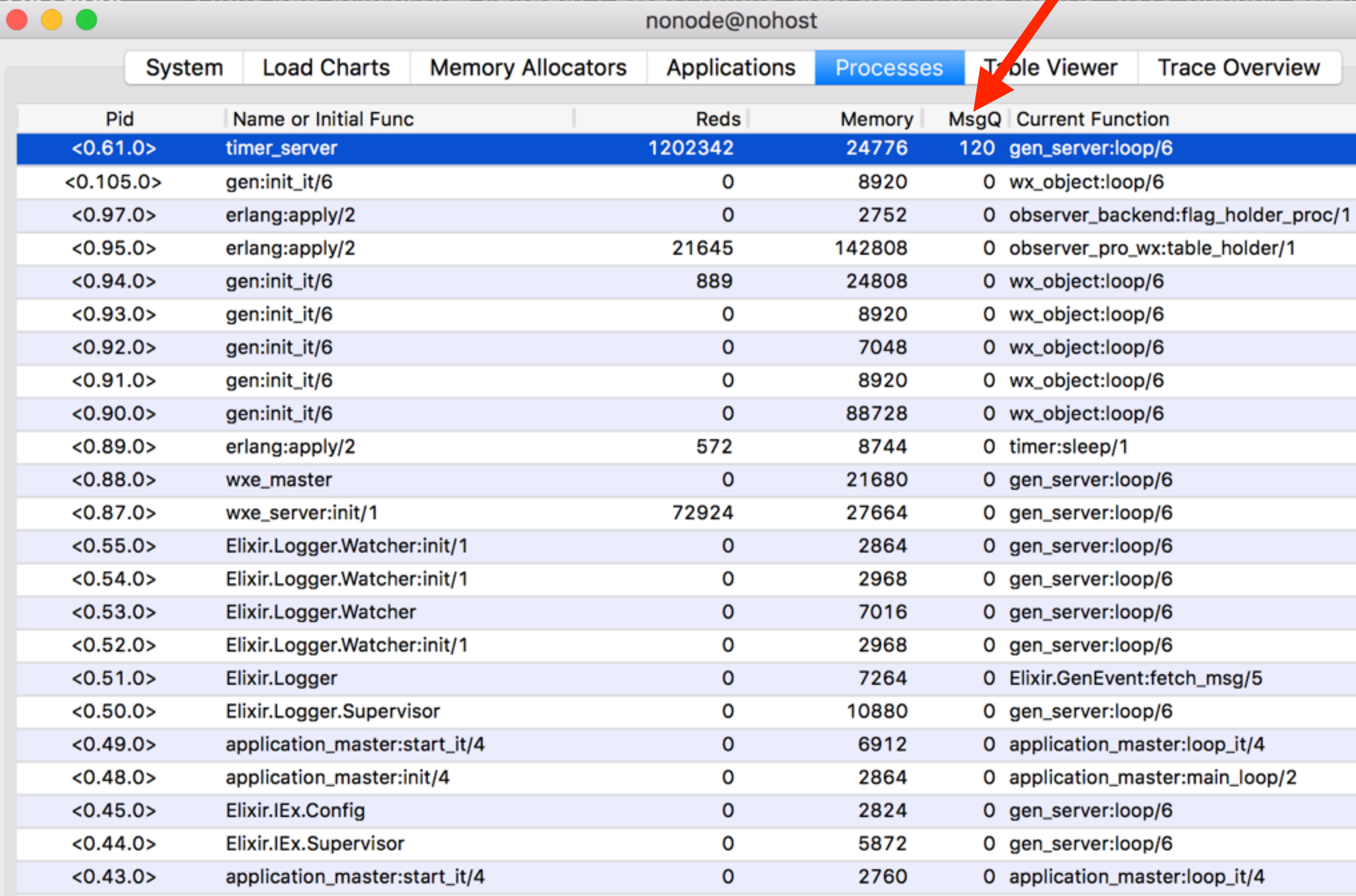

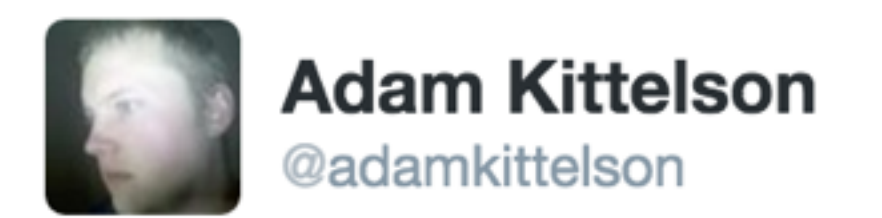

Was playing around with : observer and spotted a memory leak. Took about 30 seconds to see it was monitor refs. #myelixirstatus

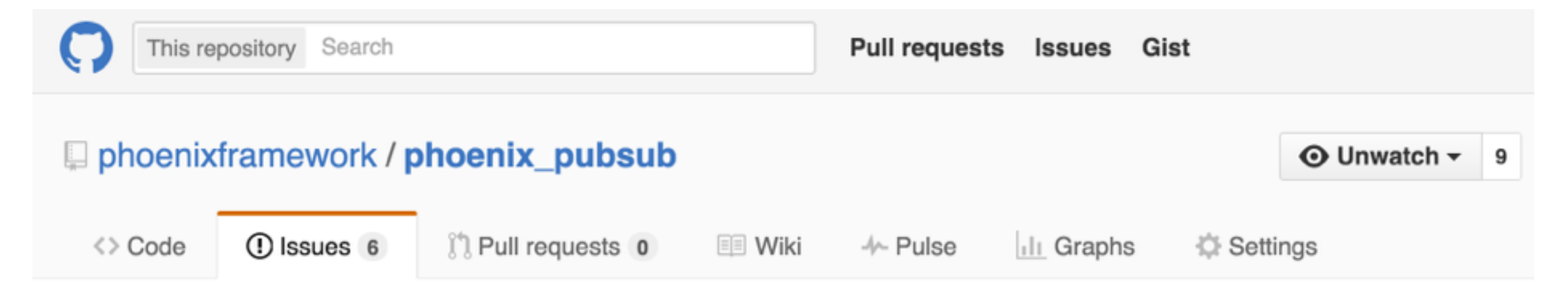

#### memory leak (monitor refs) in Phoenix.PubSub.Local #23

**O** Open adamkittelson opened this issue 32 minutes  $ago \cdot 1$  comment

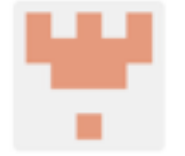

adamkittelson commented 32 minutes ago

I think I found a memory leak in Phoenix. PubSub. Local with monitor refs and long running subscribers that join topics frequently.

Each time a process subscribes to a topic Process. monitor is called at https://github.com/phoenixframework/phoenix\_pubsub/blob/9e0e079bcb1a94 6a5c/lib/phoenix\_pubsub/local.ex#L194 causing the Local GenServer to create subscriber pid regardless of whether it's already monitoring that pid as a result from another (or the same) topic.

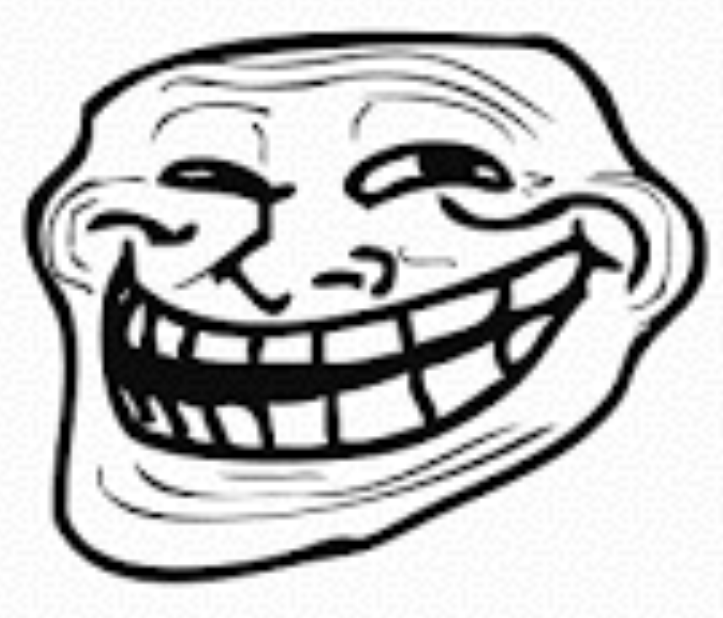

### 10x increase in arrival rate

- ^local = :ets.new(local, [:bag, :named\_table, :public, + ^local = :ets.new(local, [:duplicate\_bag, :named\_table, :public,

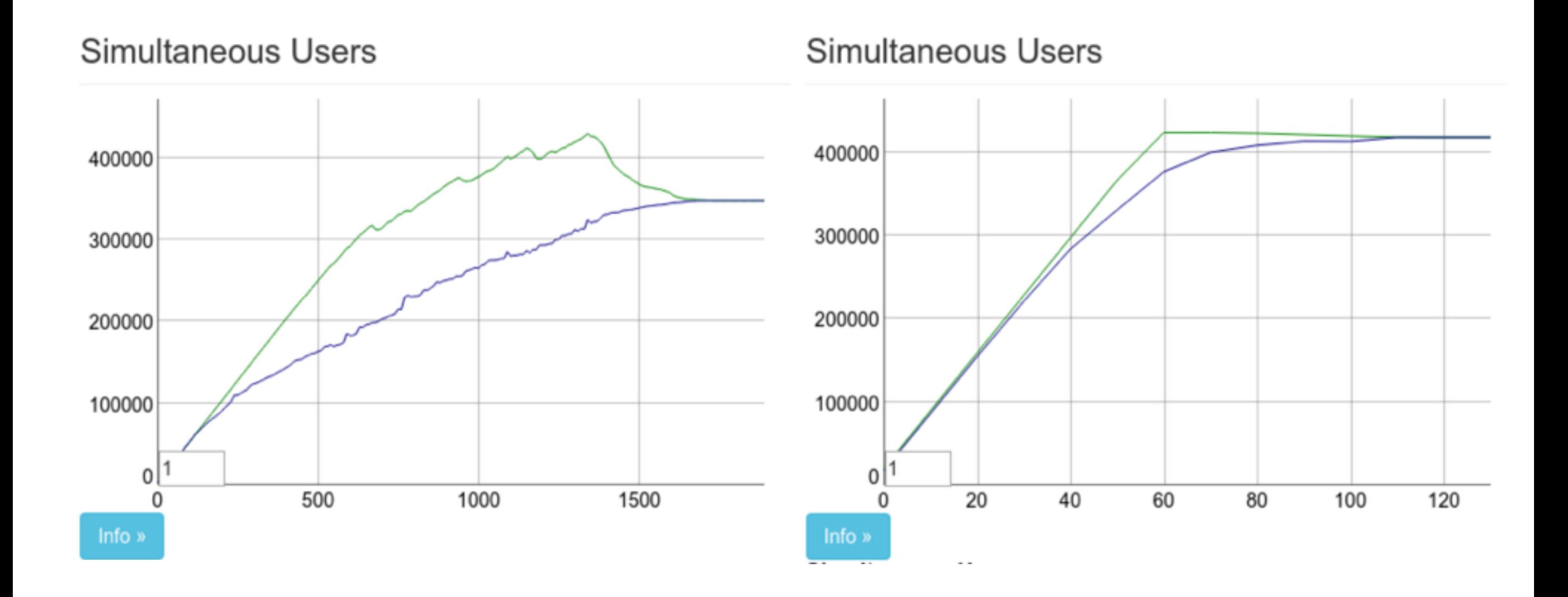

### Sharding Subscriptions

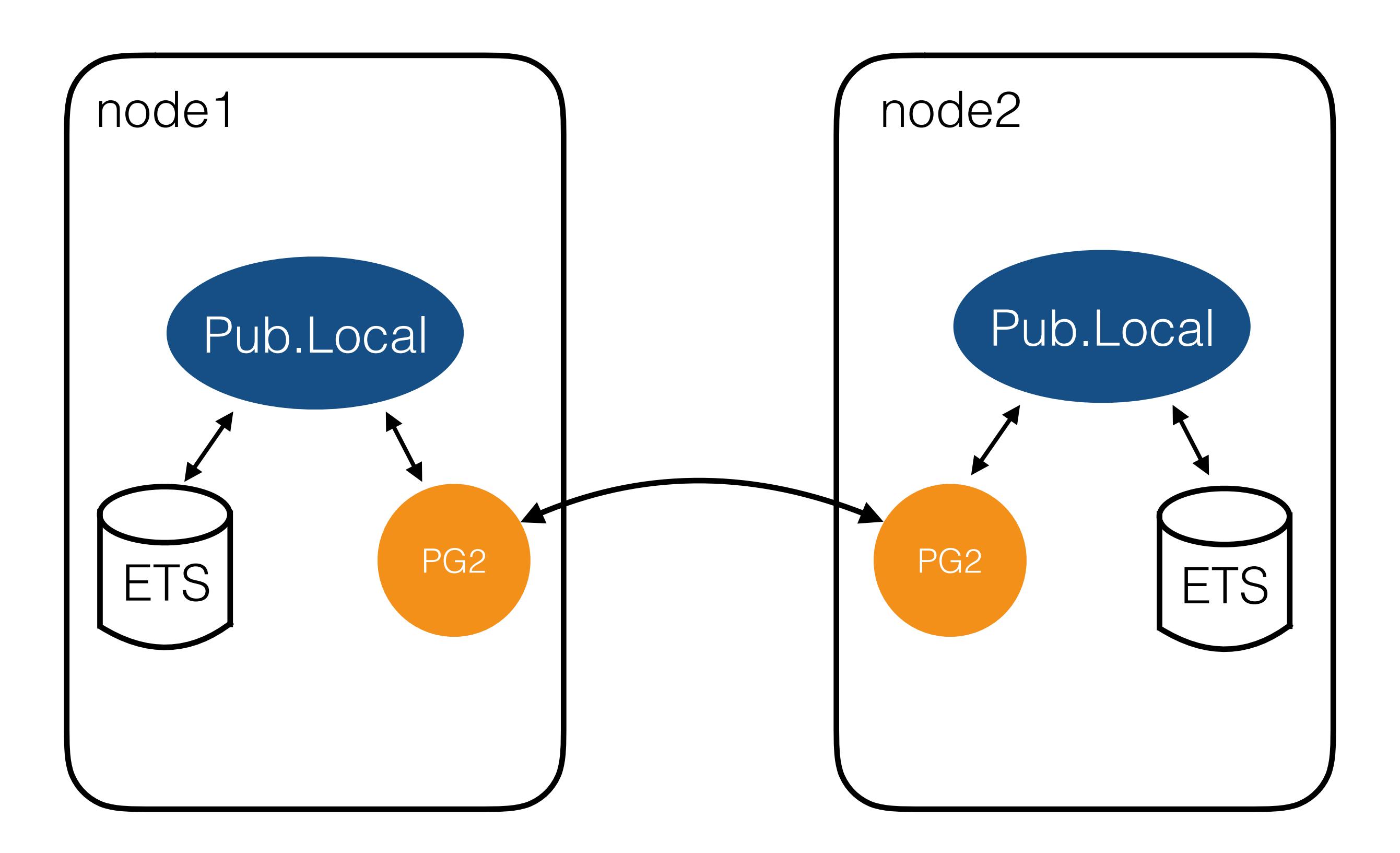

### Sharding Subscriptions

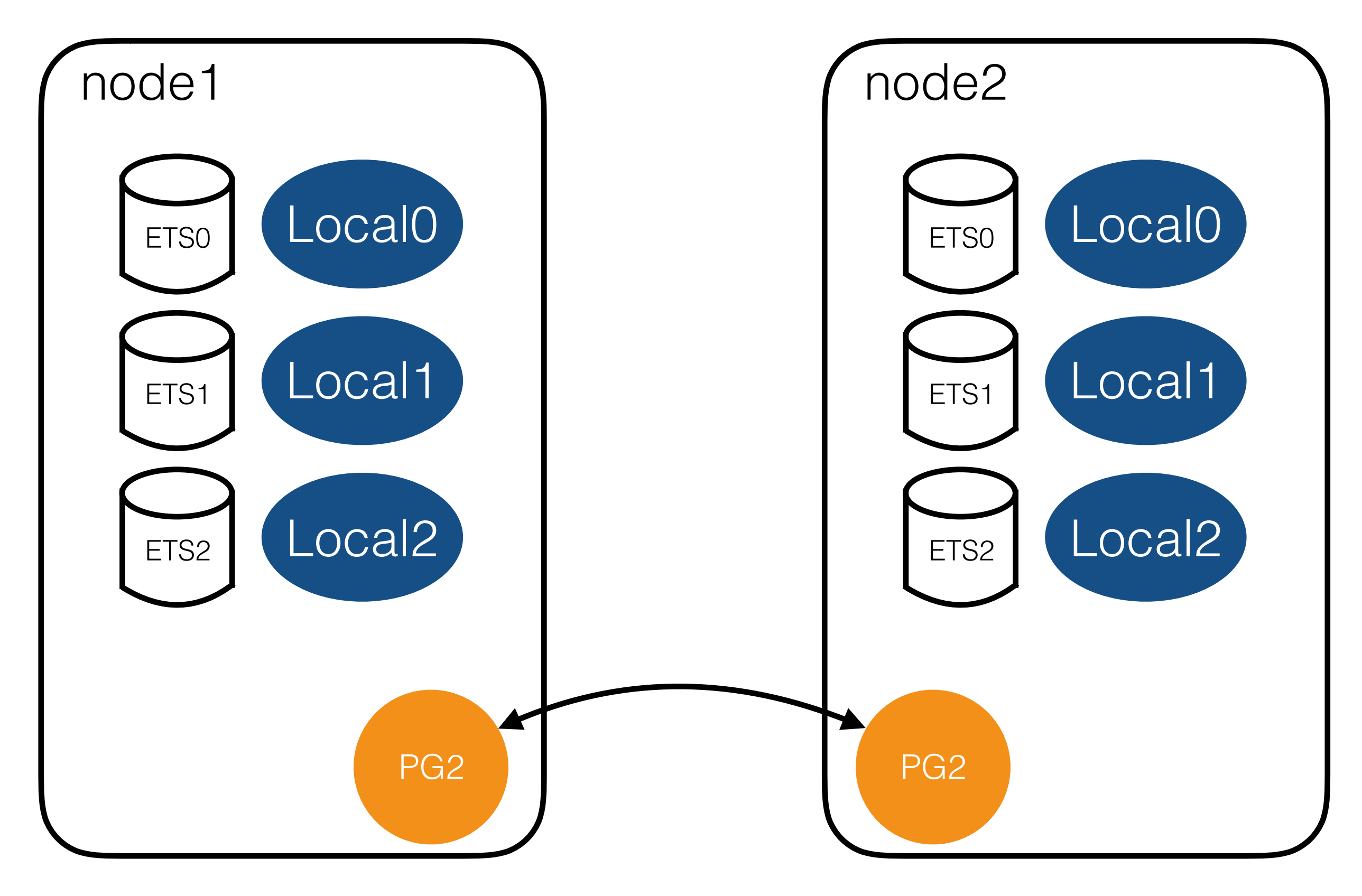

#### **defp** pid\_to\_shard(pid, shard\_size) **do** pid  $|>$  pid id() |> rem(shard\_size) **end defp** pid\_id(pid) **do**  $bin = :erlang.term$  to binary(pid) pre = (byte size(binary) - 9) \* 8  $\ll$  ::size(pre), id::size(32), ::size(40)>> = bin id

**end**

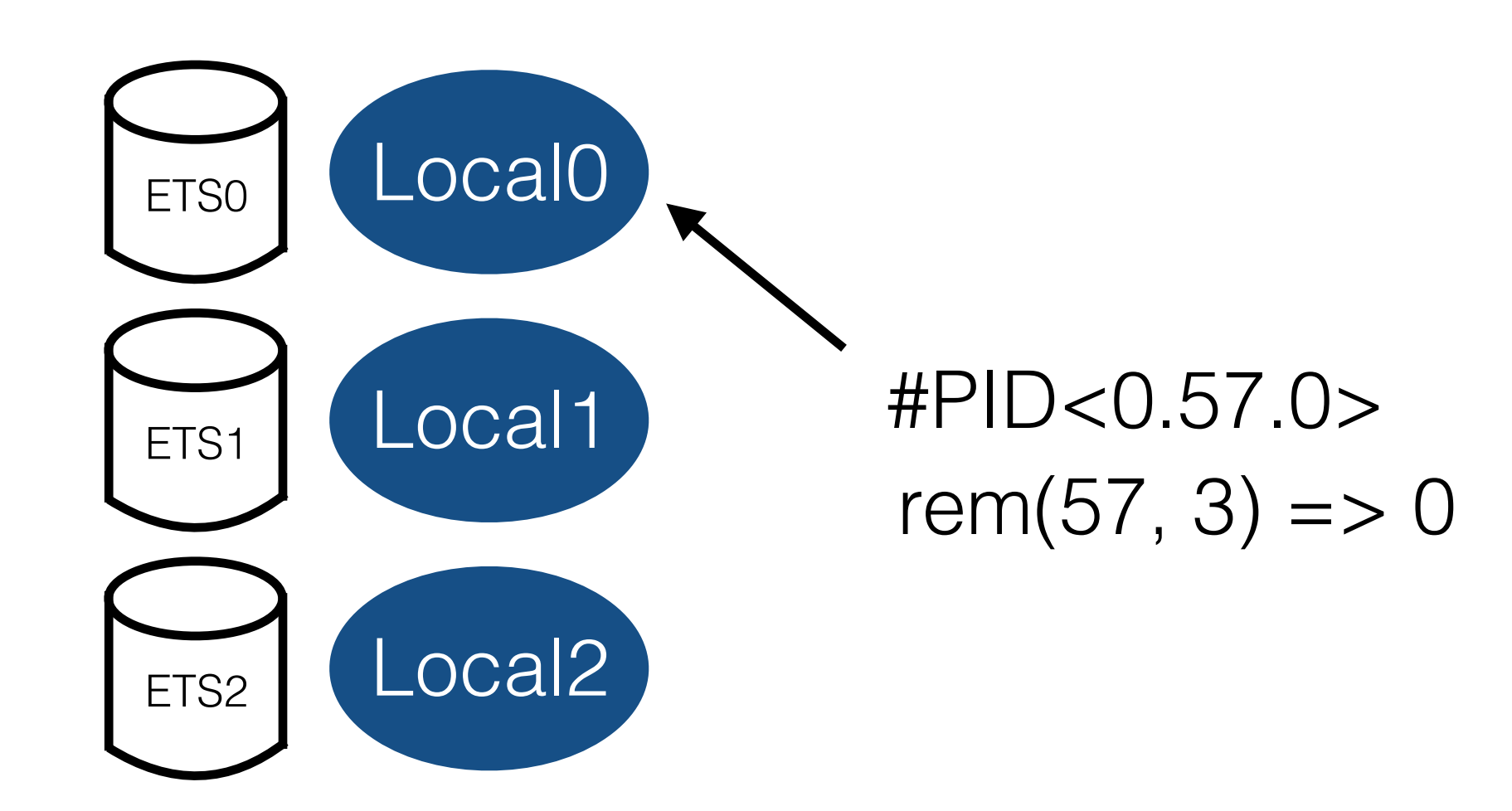

# Phoenix.Presence

### A look at the problem

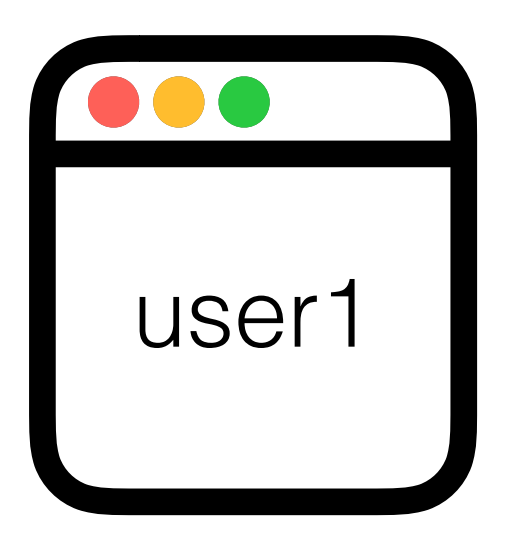

#### Online Users

- user1
- user2

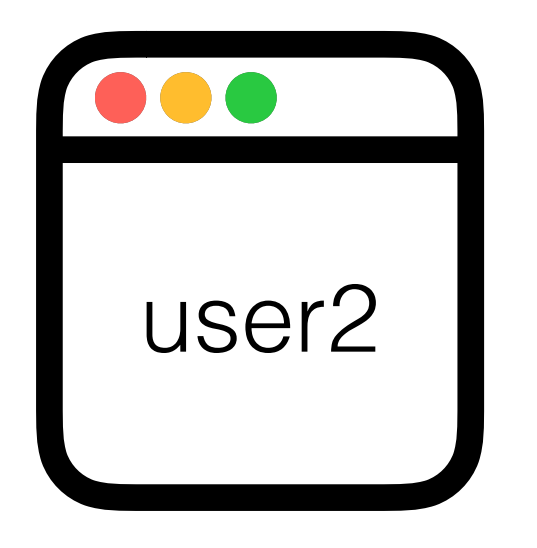

#### Solution?: Presence server that monitors and broadcasts joins/ leaves

```
def join("lobby", _, socket) do
Presence.add(self(), socket.assigns.user)
   {:ok, %{users: Presence.list(), socket}
  end
```

```
defmodule Presence do
   def handle_call(:list, _, users) do
     {:reply, users, users)
   end
   def handle_call({:add, pid, user}, _, users) do
     ref = Process.monitor(pid)
     broadcast("lobby", "join", user)
     {:reply, :ok, Map.put(users, ref, user)}
   end
   def handle_info({:DOWN, ref, :process,_,_}, users) do
     broadcast("lobby", "leave", Map.get(users, ref))
     {:noreply, Map.delete(users, ref)}
   end
end
```
## A look at the problem

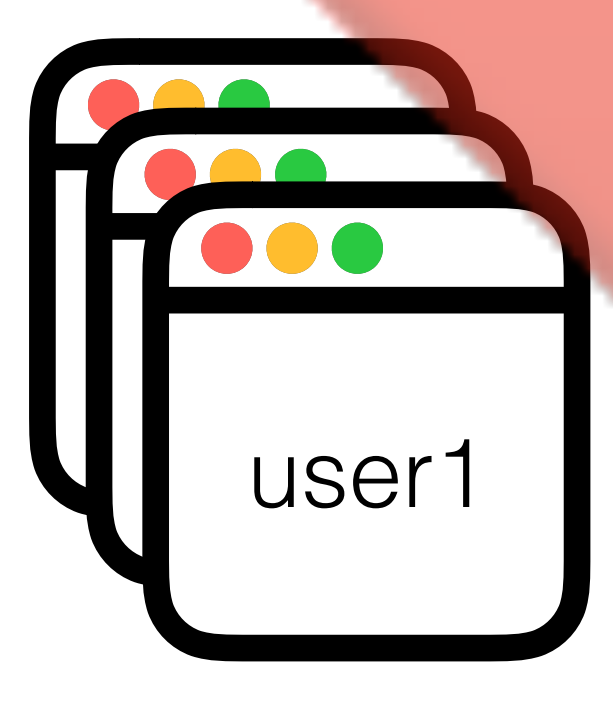

"join", user1 "join", user1 "join", user1 "leave", user1 Online Us<br>
"join", userl<br>
"join", userl<br>
"join", userl<br>
"leave", userl<br>
"leave", userl<br>
"join", user2<br>
"join", user2<br>
"join", user2

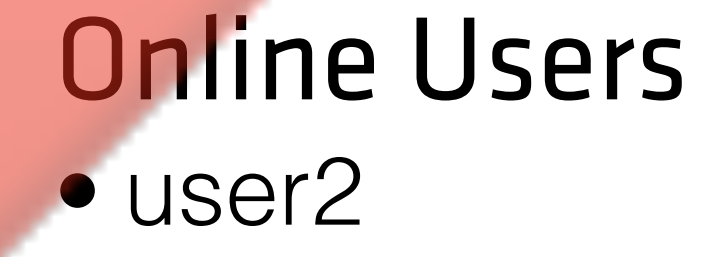

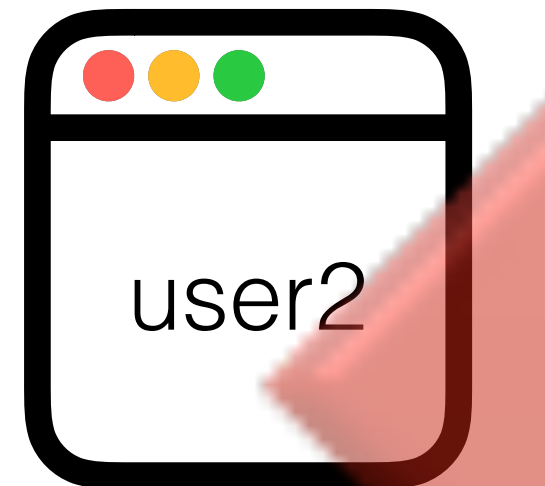

"join", user2

### A look at the problem

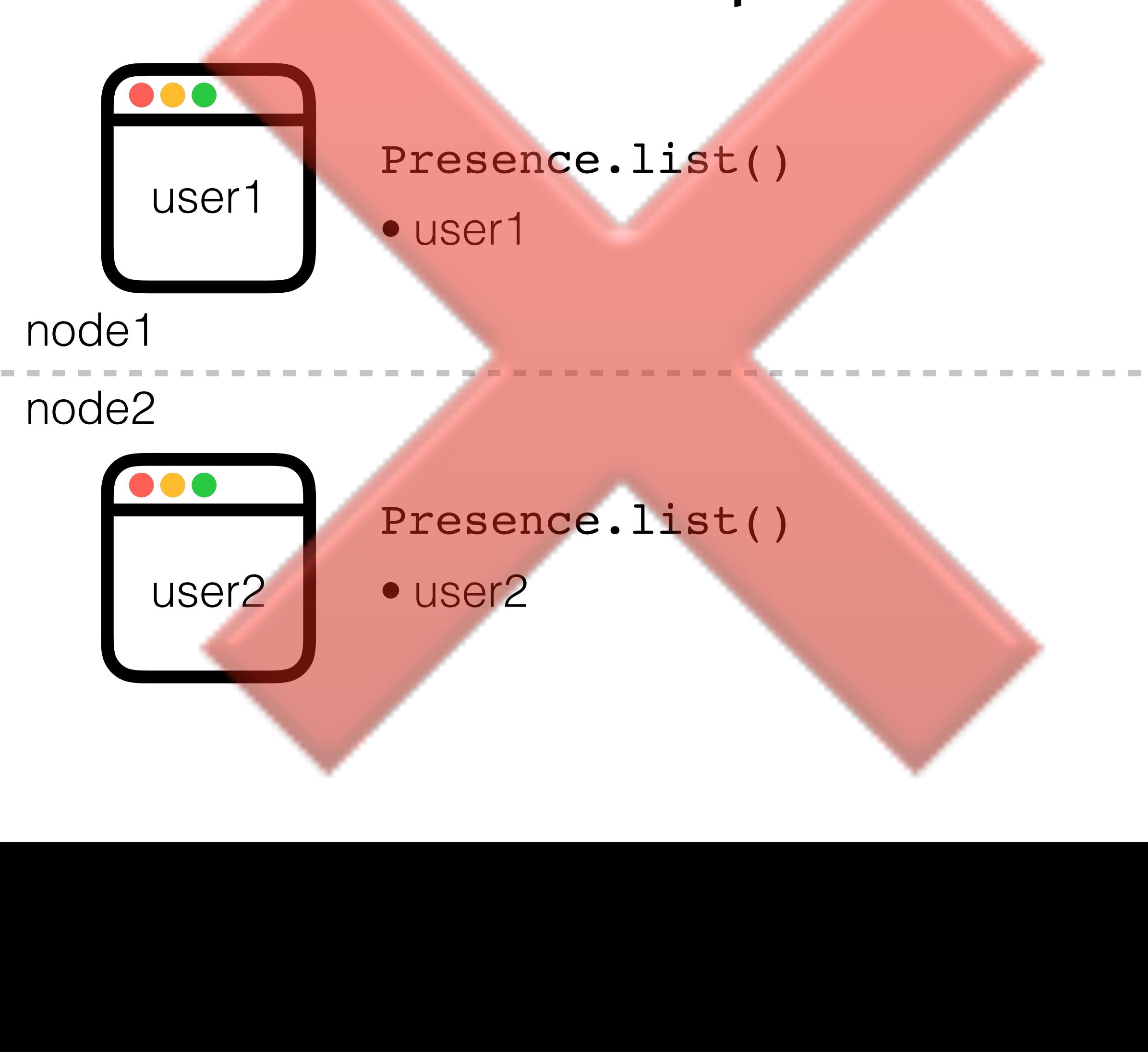

### Solution?: Presence backed by shared database!

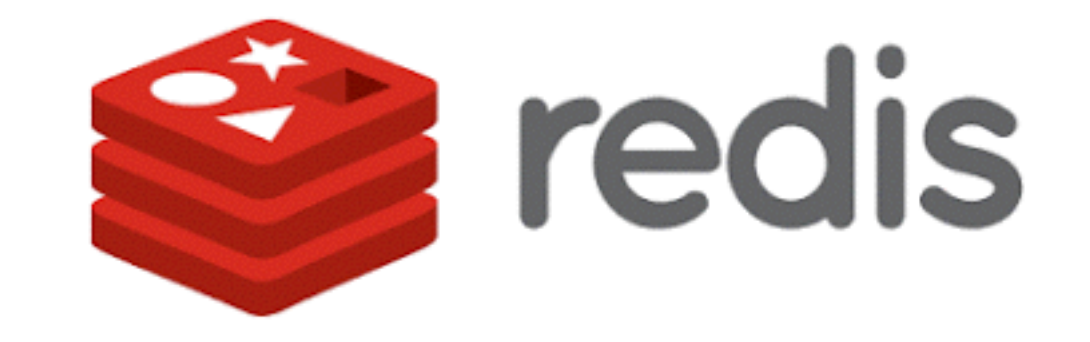

### A look at the problem

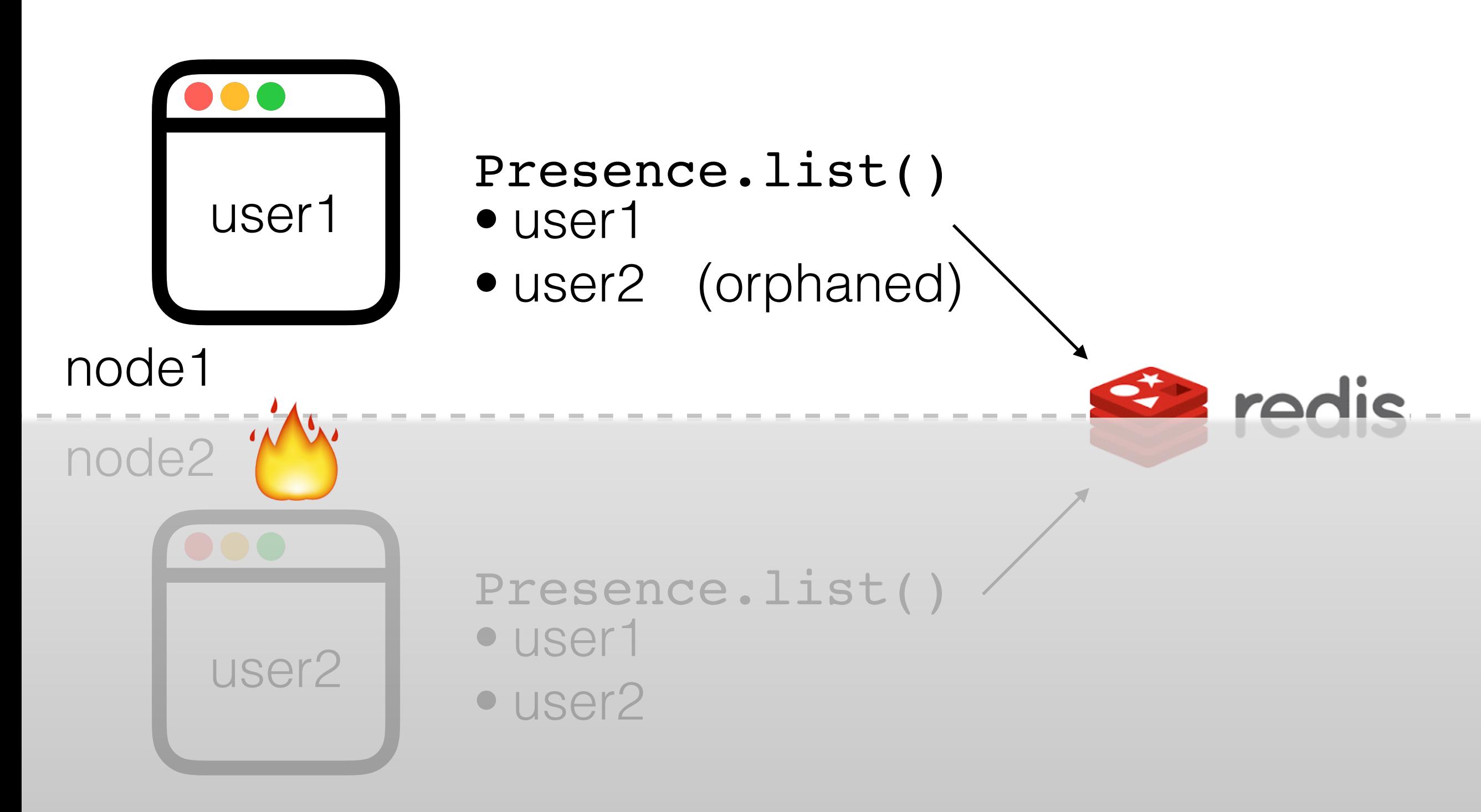

# The Problem

- Local-node concerns
	- must account for unique presences for same user
- Multi-node concerns
	- must handle node-down events and clean up *local* state for presences belonging to downed node
	- must replicate data across cluster

# The Solution

- Ideal Architecture
	- no single source of truth
	- no single point of failure
- CRDT (Conflict-free Replicated Data Type)
- Heartbeat/Gossip protocol

### CRDT

### conflict-free, replicated data type

- Strong eventual consistency
- Replicate presence join and leave events across the cluster without merge conflicts
- Conflicts are *mathematically impossible*
- Supports replication without remote synchronization

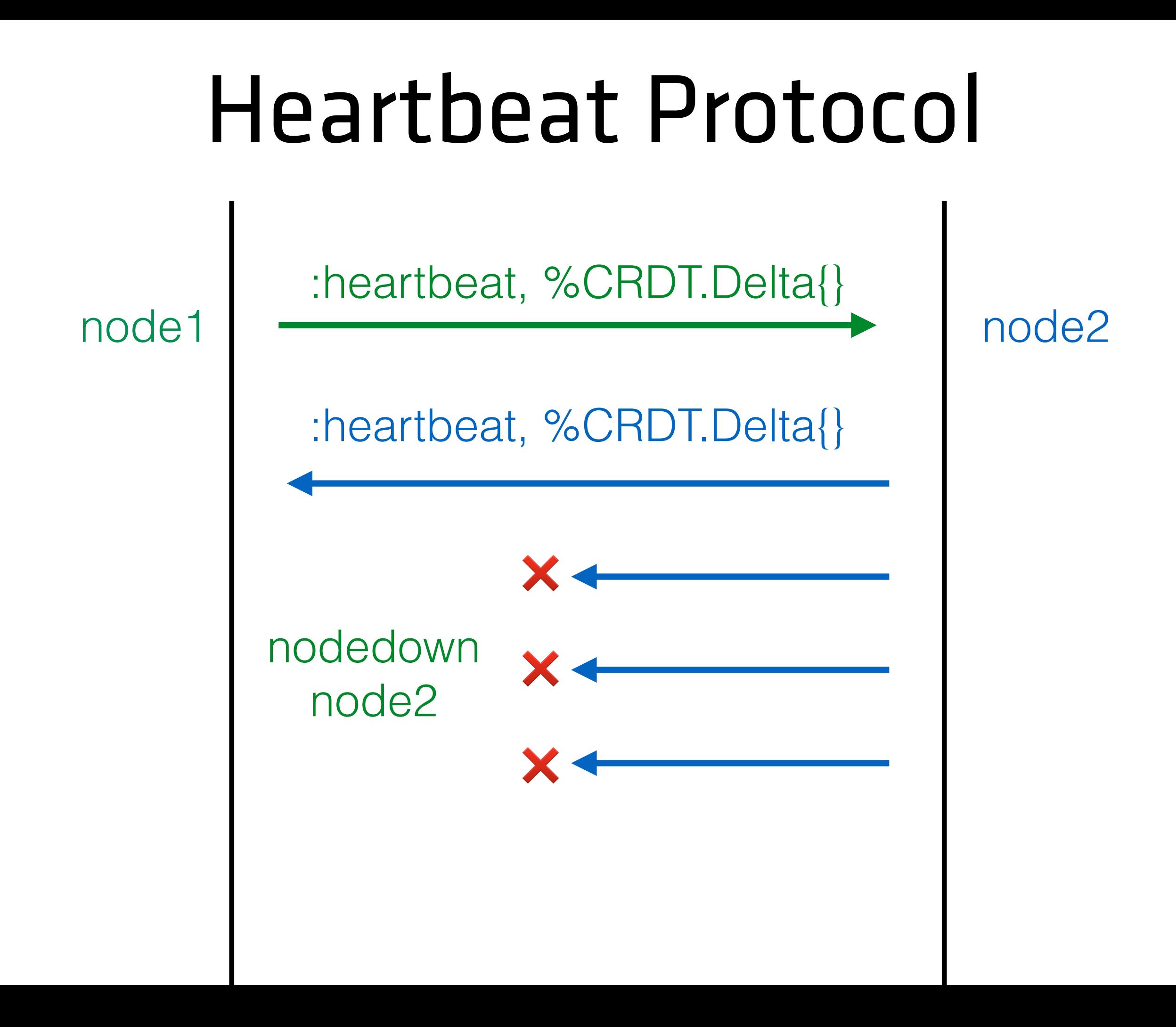

### Vector Clocks Catching up on missed deltas

#### **node1**

n2: 1→1, %{n3: 1, n4: 2} n3: 1→2, %{n2: 2, n4: 2} n4: 2→3, %{n2: 2, n3: 2}

*has updates has updates*

only n4 is selected to request updates since n3 is contained in its future

# Server API

```
defmodule RoomChannel do
   def join("rooms:" <> room_id, _, socket) do
    send self(), :after join
     {:ok, socket}
   end
```

```
 def handle_info(:after_join, sock) do
     id = sock.assigns.user_id
    Presence.track(sock, id,%{status: "avail"})
    push sock, "presences", Presence.list(sock)
     {:noreply, sock}
   end
end
```
# Client API

```
import {Socket, Presence} from "phoenix"
let socket = new Socket("/socket")
let room = socket.channel("rooms:" + id)
let presences = {}
room.on("presences", state => {
  Presence.syncState(presences, state)
```

```
})
room.on("presence diff", diff \Rightarrow {
   Presence.syncDiff(presences, diff)
})
console.log("users", Presence.list(presences)})
```
# Demo

### Making The Web Functional

- Good platforms drive you toward optimal solutions
- You can trust that following the principles laid out produces fast, maintainable programs
- Fast code does not have to equal dense code
- Productive code does not have to equal slow code
- Good platforms let you to focus on what matters your application

#### "writing great code should be easy… now it is" – elm-lang.org